Министерство образования Оренбургской области Государственное бюджетное профессиональное образовательное учреждение «Педагогический колледж им. Н.К. Калугина» г. Оренбурга Центр дистанционного обучения для детей-инвалидов и детей с ограниченными возможностями здоровья

Рассмотрено на заседании методического совета

Протокол № 1 от 30.08. 2013

УТВЕРЖДАЮ Директор ГБПОУ Педколледж г. Оренбурга Сальдаева

## Адаптированная дополнительная общеобразовательная программа

«Цифровое видео» Направленность: техническая

Срок реализации: 1 год

Разработчик: Аитбаева Р.Р. - учитель информатики

## **ОГЛАВЛЕНИЕ**

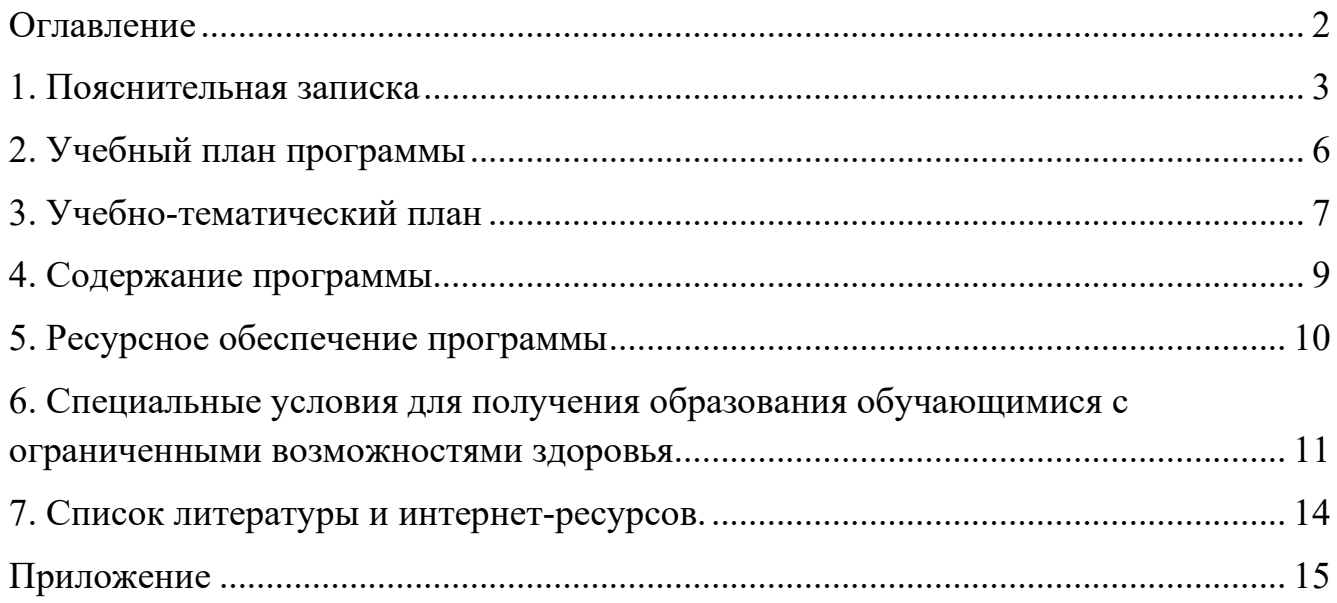

#### **1. ПОЯСНИТЕЛЬНАЯ ЗАПИСКА**

**Направленность программы**. Дополнительная общеобразовательная программа «Цифровое видео» (далее — программа) имеет техническую направленность.

**Актуальность программы.** Целесообразность изучения курса «Цифровое видео» определяется быстрым внедрением цифровой техники в повседневную жизнь и переходом к новым технологиям обработки видео и фото-материалов. Учащиеся получают начальные навыки видео и фотосъемки, а также цифровой обработки видеофайлов и создания собственных видеороликов, которые необходимы для их успешной реализации в современном мире.

Курс «Цифровое видео» - технологический курс внеурочной деятельности для учащихся 6-11 классов. Курс направлен на углубление и расширение раздела «Кодирование и обработка графической и мультимедийной информации» базового курса «Информатика и ИКТ». Предметом изучения являются технологии съемки и дальнейшей обработки видео- и фотоматериалов, которые используются подростками в повседневной жизни.

Одновременно обработка различных видов информации включена в содержание курса информатики и ИКТ на профильном уровне. Но освоение приемов и методов обработки видеоинформации не предусмотрено в программах предмета «Информатика и ИКТ» на средней ступени образования ни на базовом, ни на профильном уровнях. Поскольку цифровое видео является неотъемлемой медиатехнологий, изучение способов обработки видеообъектов должно быть актуально для большинства курсов по информационными технологиям.

**Педагогическая целесообразность**. В данной программе применяются следующие технологии: информационно-коммуникационные технологии и здоровьесберегающие технологии, они позволяют сделать обучение индивидуализированным, доступным, вариативным; используемые формы (средства, методы) образовательной деятельности позволяют достичь поставленную цель путем комбинирования технологий создания изображений с помощью фотоаппарата, персонального компьютера и графического планшета.

**Цель программы:** создание условий для развития творческого потенциала и формирования компьютерной грамотности в области видеоредактирования.

Для успешной реализации поставленной цели необходимо решить **следующие задачи:**

• *обучающие*:

- осуществлять видеозахват с помощью веб-камеры и специальных компьютерных программ для получения видеофайлов;

- обрабатывать полученные видеофайлы и создавать свои собственные видеоролики.

• *развивающие*:

- продолжать развивать опыт создания собственных видеоизображений и презентации их на конкурсах и мероприятиях школьного и городского масштаба.

• воспитательные:

- обеспечить высокую творческую активность при выполнении проектов по обработке видеоинформации.

**Сроки реализации.** Программа рассчитана на 1 год обучения: 34 часа.

#### **Формы организации деятельности**: индивидуально

**Формы обучения**: используются теоретические, практические, комбинированные. Виды занятий по программе определяются содержанием программы и предусматривают: проектную и самостоятельные работы

**Режим занятий.** Занятия по программе «Цифровое видео» проводятся 1 раз в неделю по 40 минут.

#### **Ожидаемые результаты**.

**Предметные.** Обучающийся будет:

- знать способы видеозахвата с помощью web-камеры и специальных компьютерных программ;

- уметь обрабатывать видеоинформацию с помощью видеоредакторов;

- иметь представление о цифровых записывающих устройствах;

- понимать технологию видеосъемки;

- применять операторское мастерство.

#### **Метапредметные:**

• регулятивные УУД. Обучающийся научится:

- планировать алгоритм деятельности;

- организовывать последовательности действий;

- определять цель личностно-значимую и учебную

• познавательные УУД. Обучающийся научится:

- анализировать выполненную работу и сопоставлять ее с предполагаемым образцом;

- находить ответы на проблемные вопросы;

- уметь формулировать вопросы;

- представлять информацию к защите;

- передавать содержание выполненных проектов с использованием дистанционных технологий обучения

• коммуникативные УУД. Обучающийся научится:

 - участвовать в диалоге по обсуждению путей реализации творческого проекта;

- оформлять речь для защиты проекта в текстовых редакторах;

- отвечать на вопросы по поставленной задаче;

- слушать и понимать людей, входящих в состав группы по реализации проекта;

- уметь обосновывать свою точку зрения по выбору шагов в ходе проектной деятельности.

**Личностные.** У обучающегося будут сформированы:

- познавательный интерес к исследуемым вопросам;

- основы информационно-коммуникативной культуры;

- ориентация на использование здоровье сберегающих технологий;

- способность к созданию презентации для защиты проекта;

- активная позиция по реализации творческого проекта.

**Критерии оценки достижения планируемых результатов,** Оценка достижения планируемых результатов освоения программы осуществляется по трем уровням: высокий (от 80 до 100% освоения программного материала), средний (от 51 до 79% освоения программного материала), низкий (менее 50% освоения программного материала).

Оценочные материалы — пакет диагностических методик, позволяющих определить достижение учащимися планируемых результатов представлен в цифровых образовательных ресурсах, которые прилагаются к программе.

#### **Уровни освоения.**

**Высокий уровень освоения программы.** Обучающиеся демонстрируют высокую заинтересованность в учебной, познавательной и творческой деятельности, составляющей содержание программы. На итоговом тестировании показывают отличное знание теоретического материала, практическое применение знаний воплощается в качественный продукт.

**Средний уровень освоения программы.** Обучающиеся демонстрируют достаточную заинтересованность в учебной, познавательной и творческой деятельности, составляющей содержание Программы. На итоговом тестировании показывают хорошее знание теоретического материала, практическое применение знаний воплощается в продукт, требующий незначительной доработки.

**Низкий уровень освоения программы**. Обучающиеся демонстрируют низкий уровень заинтересованности в учебной, познавательной и творческой деятельности, составляющей содержание программы. На итоговом тестировании показывают недостаточное знание теоретического материала, практическая работа не соответствует требованиям.

**Формы подведения итогов.** Для подведения итогов в программе используется защита творческих проектов.

# **2. УЧЕБНЫЙ ПЛАН ПРОГРАММЫ**

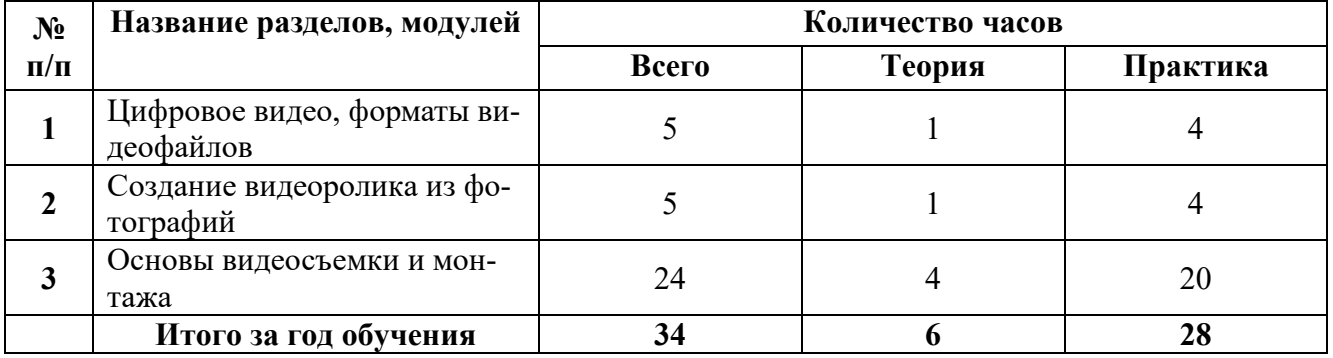

# **3. УЧЕБНО-ТЕМАТИЧЕСКИЙ ПЛАН**

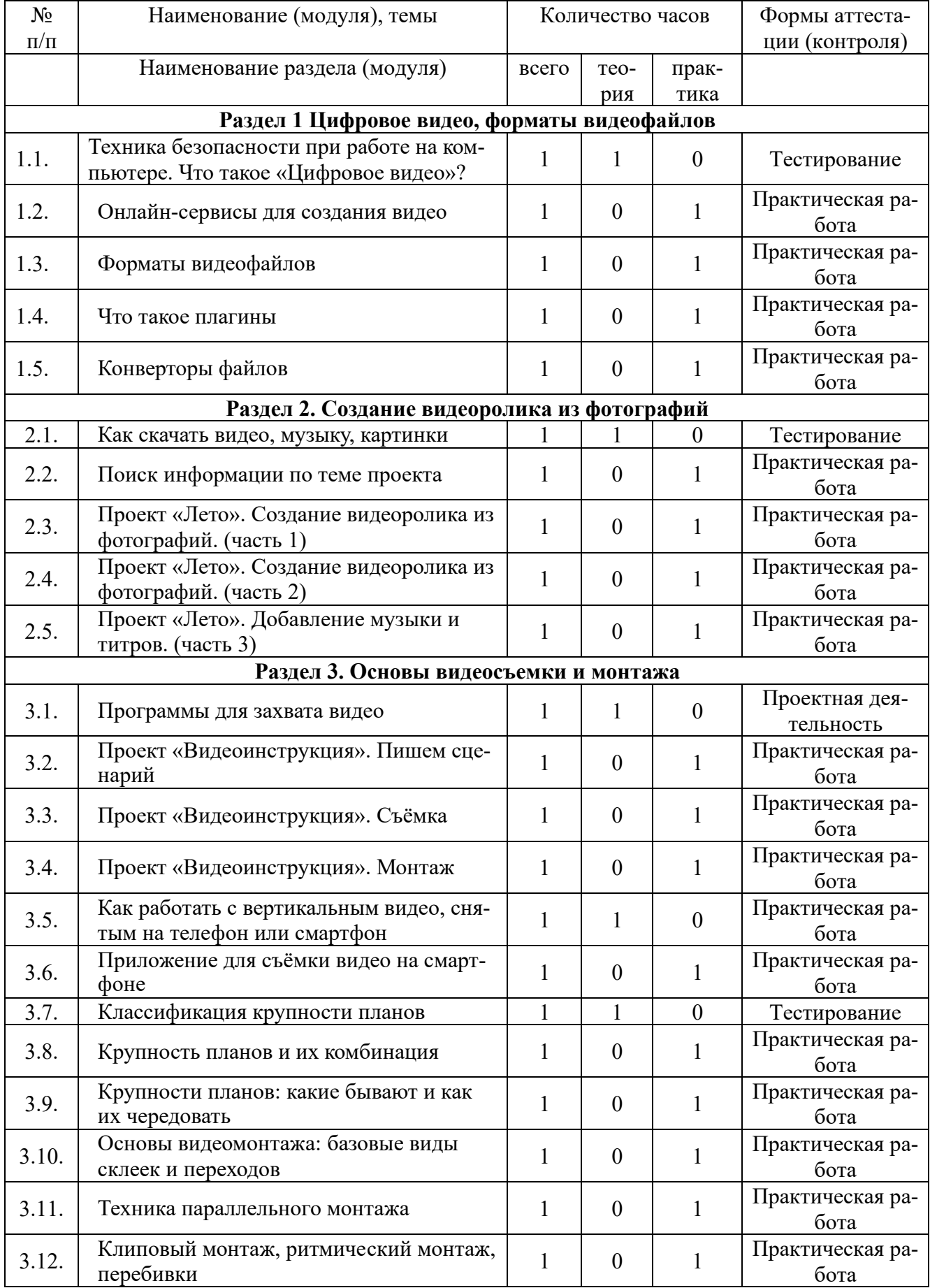

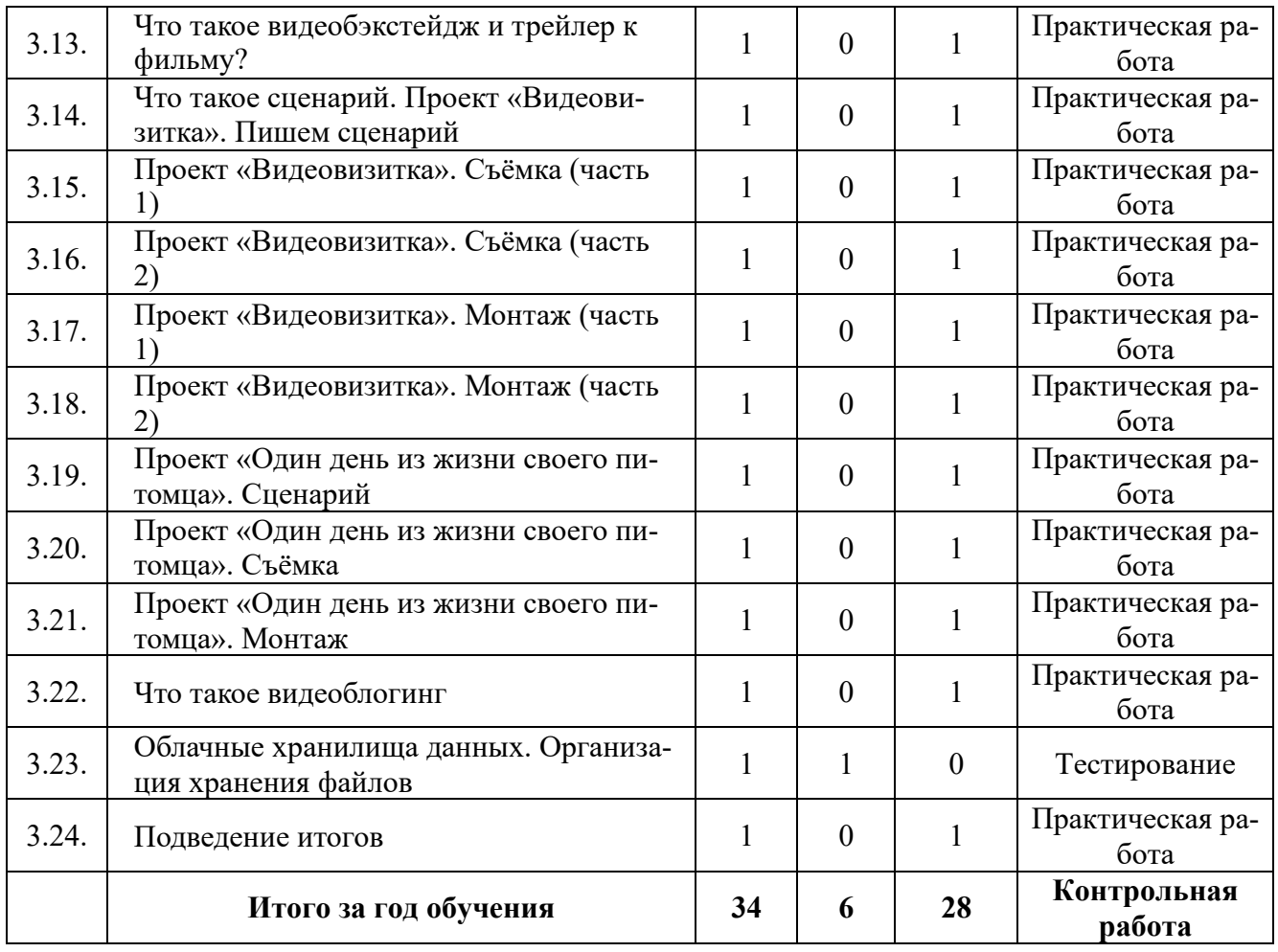

## **4. СОДЕРЖАНИЕ ПРОГРАММЫ**

#### **Раздел 1. Цифровое видео, форматы видеофайлов**

*Теория*: Повторение правил техники безопасности. Знакомство с понятием «Цифровое видео».

*Практика:*

1. Практическая работа в онлайн-сервисах для создания видео

2. Создание видео разных форматов

3. Создание плагинов к видеоредактору

4. Изучение функциональных возможностей конверторов файлов на практическом примере

### **Раздел 2. Создание видеоролика из фотографий**

*Теория*. Лекция об изучении способов скачивание цифровых ресурсов. *Практика:*

1. Поиск и преобразование информации. Особенности поиска информации в сети INTERNET.

2. Обработка видеоинформации. Импорт аудио и видеофайлов.

3. Обработка видеоинформации. Создание клипов. Наложение эффектов.

4. Обработка видеоинформации. Защита проекта.

#### **Раздел 3. Основы видеосъемки и монтажа**

*Теория*.

1. Лекция о программах для захвата видео: Интерфейс, функциональные возможности.

2. Лекция о способах обработки видеоматериала на телефоне.

3. Лекция о классификации крупности планов.

4. Лекция об облачных хранилищах данных. Организация хранения файлов *Практика:* 

1. Проект «Видеоинструкция». Пишем сценарий

2. Проект «Видеоинструкция». Съёмка

3. Проект «Видеоинструкция». Монтаж

- 4. Приложение для съёмки видео на смартфоне
- 5. Крупность планов и их комбинация
- 6. Крупности планов: какие бывают и как их чередовать

7. Основы видеомонтажа: базовые виды склеек и переходов

8. Техника параллельного монтажа

9. Клиповый монтаж, ритмический монтаж, перебивки

10. Что такое видеобэкстейдж и трейлер к фильму?

11. Что такое сценарий. Проект «Видеовизитка». Пишем сценарий

- 12. Проект «Видеовизитка». Съёмка (часть 1)
- 13. Проект «Видеовизитка». Съёмка (часть 2)

14. Проект «Видеовизитка». Монтаж (часть 1)

15. Проект «Видеовизитка». Монтаж (часть 2)

16. Проект «Один день из жизни своего питомца». Сценарий

17. Проект «Один день из жизни своего питомца». Съёмка

18. Проект «Один день из жизни своего питомца». Монтаж

## **5. РЕСУРСНОЕ ОБЕСПЕЧЕНИЕ ПРОГРАММЫ**

*Информационно-методическое обеспечение* включает в себя перечень:

• дидактических игр, пособий, материалов;

• методической продукции по разделам программы;

• учебных и информационных ресурсов: учебно-методический комплекс (учебники, кассеты, рабочие тетради и т.п.); разработки из опыта работы педагога (сценарии, игры и т.д.).

*Применяемые технологии и средства обучения и воспитания:* 

В образовательном процессе используются элементы педагогических технологий: информационно-коммуникационных технологий, технологии дифференцированного обучения)

Средства обучения: аппаратно-программное обеспечение: цифровая фотокамера, видеоредакторы.

Материально-техническое обеспечение

Занятия по программе в дистанционном формате с собдюдением соответствующих требований СанПиН и техники безопасности.

В кабинетах имеется следующее учебное оборудование:

• мультимедийное оборудование;

• ноутбук;

# **6. СПЕЦИАЛЬНЫЕ УСЛОВИЯ ДЛЯ ПОЛУЧЕНИЯ ОБРАЗОВАНИЯ ОБУЧАЮЩИМИСЯ С ОГРАНИЧЕННЫМИ ВОЗМОЖНОСТЯМИ ЗДОРОВЬЯ**

Для каждой нозологии выбираются и прописываются условия из предоставленного перечня.

**а) для обучающихся с ограниченными возможностями здоровья по зрению:** 

 выпуск альтернативных форматов печатных материалов по дополнительным общеобразовательным программам (крупный шрифт или аудиофайлы);

 применение специальных методов и приемов обучения, связанных с показом и демонстрацией движений и практических действий;

 использование специальных учебников, учебных пособий и наглядных дидактических средств (муляжи, модели, макеты, укрупненные и (или) рельефные иллюстрации);

**б) для обучающихся с ограниченными возможностями здоровья по слуху:** 

 обеспечение возможности понимания и восприятия обучающимися на слухо-зрительной основе инструкций и речевого материала, связанного с тематикой учебных занятий, а также использования его в самостоятельной речи;

 использование с учетом речевого развития обучающихся разных форм словесной речи (устной, письменной, дактильной) для обеспечения полноты и точности восприятия информации и организации речевого взаимодействия в процессе учебных занятий;

**в) для обучающихся, имеющих нарушения опорно-двигательного аппарата:** 

 обеспечение возможности вербальной и невербальной коммуникации (для обучающихся с двигательными нарушениями в сочетании с грубыми нарушениями речи и коммуникации);

 включение в содержание образования упражнений на развитие точности воспроизведения характера движений по темпу, ритмичности, напряженности, амплитуде и другое;

**г) для обучающихся с тяжелыми нарушениями речи:** 

 адаптация содержания теоретического материала в текстовом/аудио-/видеоформате в соответствии с речевыми возможностями обучающихся; создание условий, облегчающих работу с данным теоретическим материалом (восприятие/воспроизведение);

 использование средств альтернативной коммуникации, включая коммуникаторы, специальные планшеты, кнопки, коммуникативные программы, коммуникативные доски и так далее;

 преимущественное использование методов и приемов демонстрации, показа действий, зрительного образца перед вербальными методами на первоначальном периоде обучения;

• стимуляция речевой активности и коммуникации (словесные отчеты о выполненных действиях, формулирование вопросов, поддержание диалога, информирование о возникающих проблемах);

• обеспечение понимания обращенной речи (четкое, внятное проговаривание инструкций, коротких и ясных по содержанию);

• нормативные речевые образцы (грамотная речь педагога (тренера, инструктора);

• расширение пассивного и активного словаря обучающихся с тяжелыми нарушениями речи за счет освоения специальной терминологии;

д) для обучающихся с расстройствами аутистического спектра (РАС)

• использование визуальных расписаний;

е) для обучающихся с задержкой психического развития:

• использование дополнительной визуальной поддержки в виде смысловых опор, облегчающих восприятие инструкций, усвоение правил, алгоритмов выполнения спортивных упражнений (например, пошаговая памятка или визуальная подсказка, выполненная в знаково-символической форме);

• обеспечение особой структуры учебного занятия, обеспечивающей профилактику физических, эмоциональных и/или интеллектуальных перегрузок и формирование саморегуляции деятельности и поведения;

• использование специальных приемов и методов обучения;

• дифференциация требований к процессу и результатам учебных занятий с учетом психофизических возможностей обучающихся;

• соблюдение оптимального режима физической нагрузки с учетом особенностей нейродинамики обучающегося, его работоспособности, темповых характеристик, использование гибкого подхода к выбору видов и режима физической нагрузки с учетом особенностей функционального состояния центральной нервной системы и нейродинамики психических процессов обучающегося (быстрой истощаемости, низкой работоспособности, пониженного общего тонуса и другие), использование здоровьесберегающих и коррекционно-оздоровительных технологий, направленных на компенсацию нарушений моторики, пространственной ориентировки, внимания, скоординированности межанализаторных систем (при реализации дополнительных общеразвивающих программ в области физической культуры и спорта);

#### ж) для обучающихся с умственной отсталостью (интеллектуальными нарушениями):

• для обучающихся с выраженными сложными дефектами (тяжелыми и множественными нарушениями развития) (ТМНР) - психолого-педагогическое тьюторское сопровождение;

• учет особенностей обучающихся с умственной отсталостью (коммуникативные трудности с новыми людьми, замедленное восприятие и ориентировка в новом пространстве, ограниченное понимание словесной инструкции, замедленный темп усвоения нового материала, новых движений, изменения в поведении при физических нагрузках);

 сочетание различных методов обучения (подражание, показ, образец, словесная инструкция) с преобладанием практических методов обучения, многократное повторение для усвоения нового материала, новых движений.

## **7. СПИСОК ЛИТЕРАТУРЫ И ИНТЕРНЕТ-РЕСУРСОВ.**

1.Гамалей В. Мой первый видеофильм от А до Я. – СПб.: Питер, 2016.

2.Горчаков Н.М. Режиссерские уроки. – М.: «Арнир», 2016.

3.Гринберг С. Цифровая фотография. Самоучитель. – 2015.

4.Зотов Д. Цифровая фотография в теории и на практике. – М., 2015.

5.Информатика. Базовый курс. 2-е издание/Под редакцией С.В. Симоновича. – СПб.: Питер, 2017.

6.Кузнецов И, Позин В. Создание фильма на компьютере. Технология и Творчество. – СПб.: Питер, 2015.

7.Попов А.А., Проскуровская И.Д., Балашкина М.Г., Юрасова М.В. «Возможности поколения и индивидуальные шансы», М.: 2013.

8.Резников Ф.А. Видеомонтаж на персональном компьютере. – М.: Издательство ТРИУМФ. 2016.

9.Розенталь А. Создание кино и видеофильмов, как увлекательный бизнес. – М.: Издательство ТРИУМФ. 2010.

10.Сборник «Программы для внешкольных учреждений и общеобразовательных школ. Художественные кружки». – М.: Просвещение, 2001.

#### **Интернет-источники:**

1. http://www.websib.ru/vospitanie/

2. http://festival.1september.ru/2005\_2006/index.php?subject=18

- 3. http://www.soft.shnyga.com/
- 4. www.school38.ru

5. http://www.psd.ru/

6. http://elektivphotoshop.narod.ru/teoria.html

7. http://elektiv-abakan.by.ru/control/lesson\_2.html

8. www.byweb.narod.ru

9. www.i2r.ru

10. www.infoschool.narod.ru

11. www.zona5.al.ru

## **ПРИЛОЖЕНИЕ**

## **Календарный учебный график программы «Цифровое видео»**

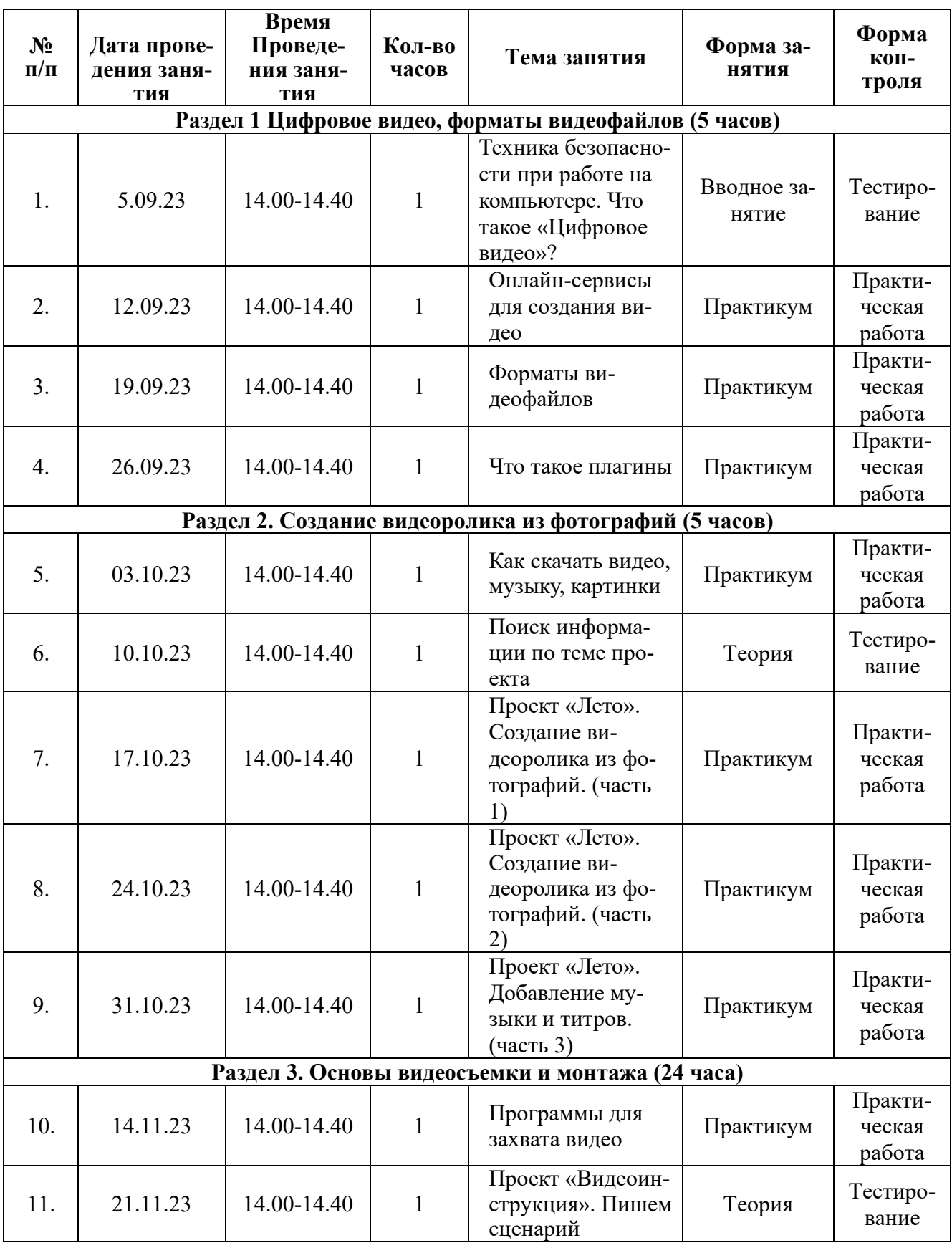

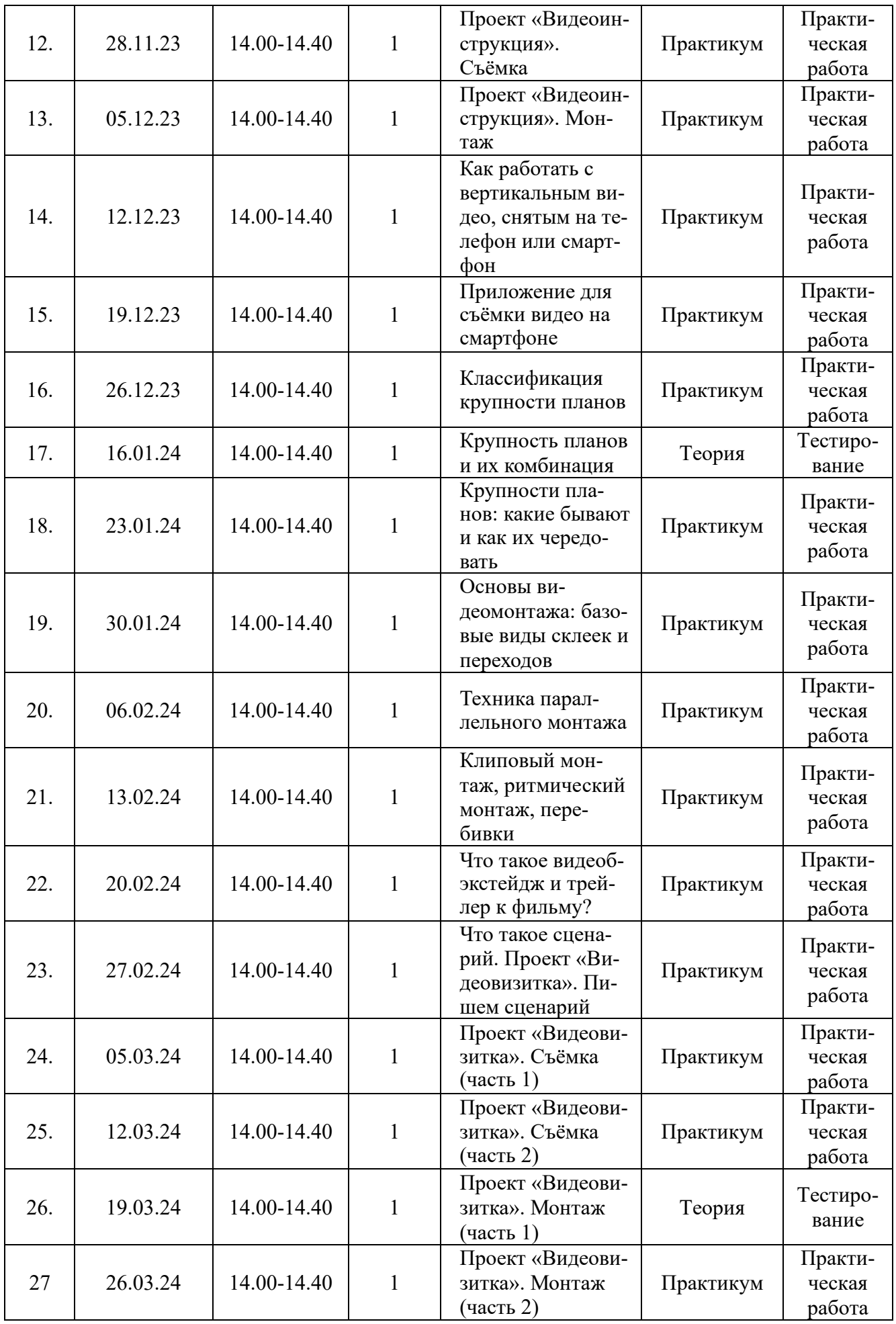

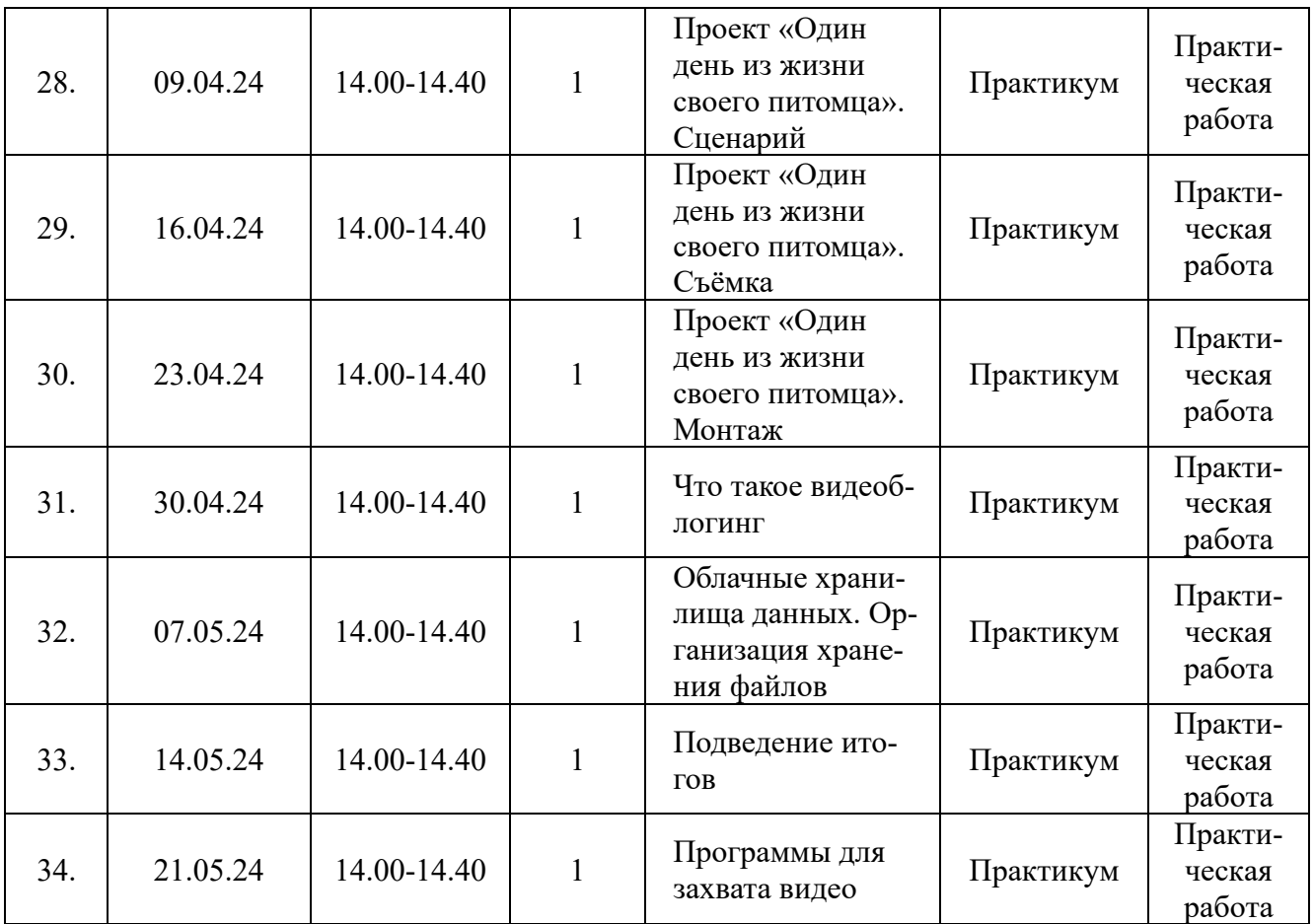